Visual Instructions for Beginning a New Book at http://bookbuilder.cast.org

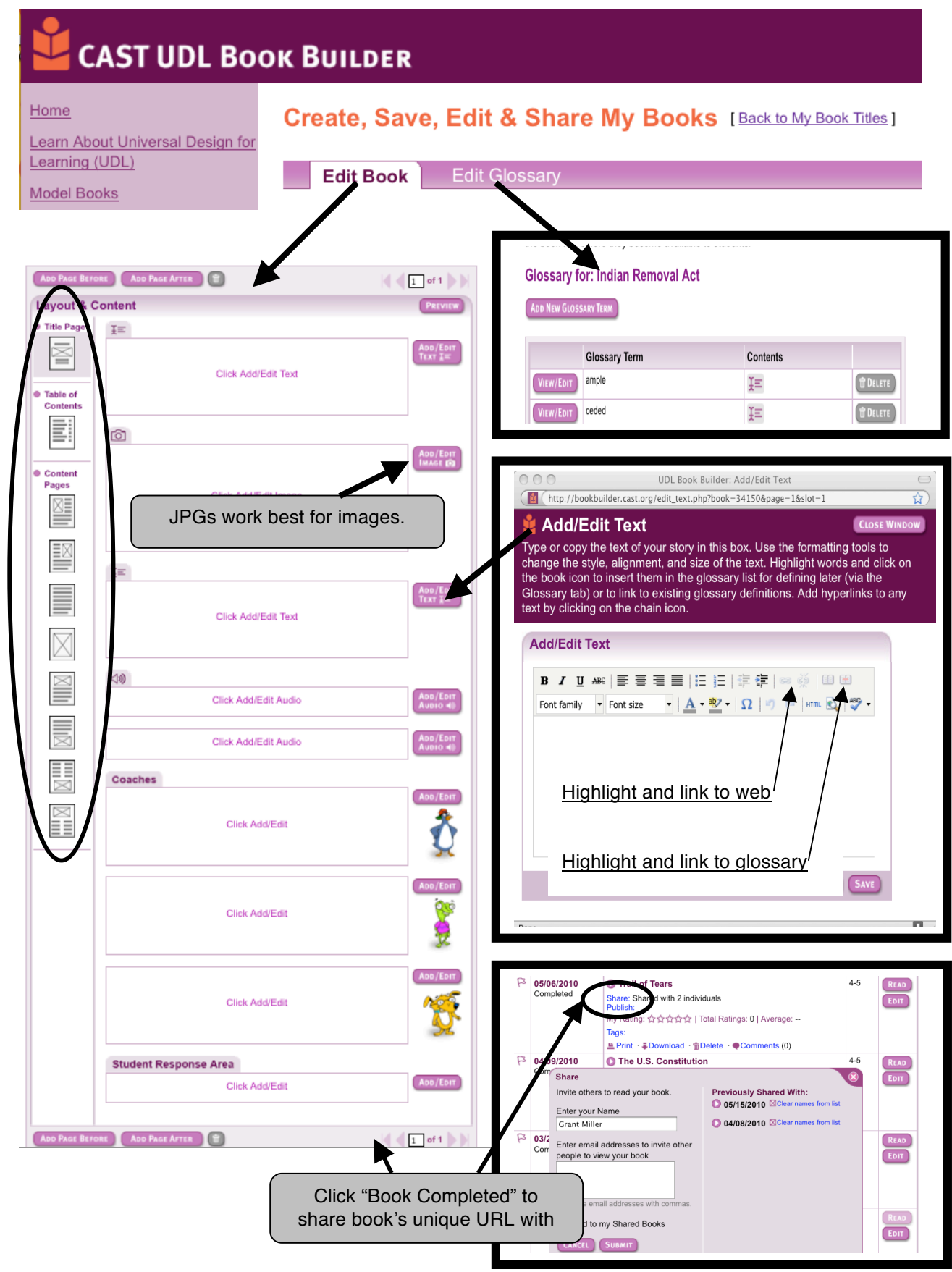